# **Fassungen direkt | Stammdaten**

Über diesen Typ wird bei einem Sortiment vom Typ 'Fassungen' direkt eine Liste von Brillenfassungen (Varianten) definiert, welche über die Lagerverwaltung automatisch bestellt werden sollen.

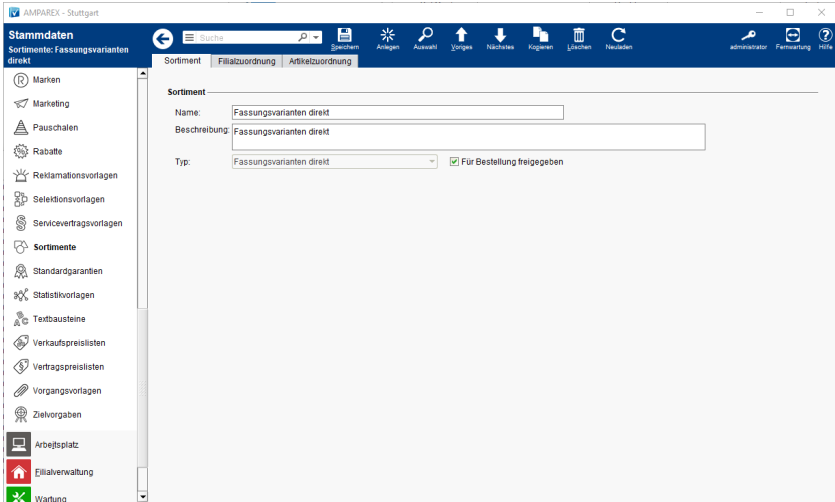

## Funktionsleiste

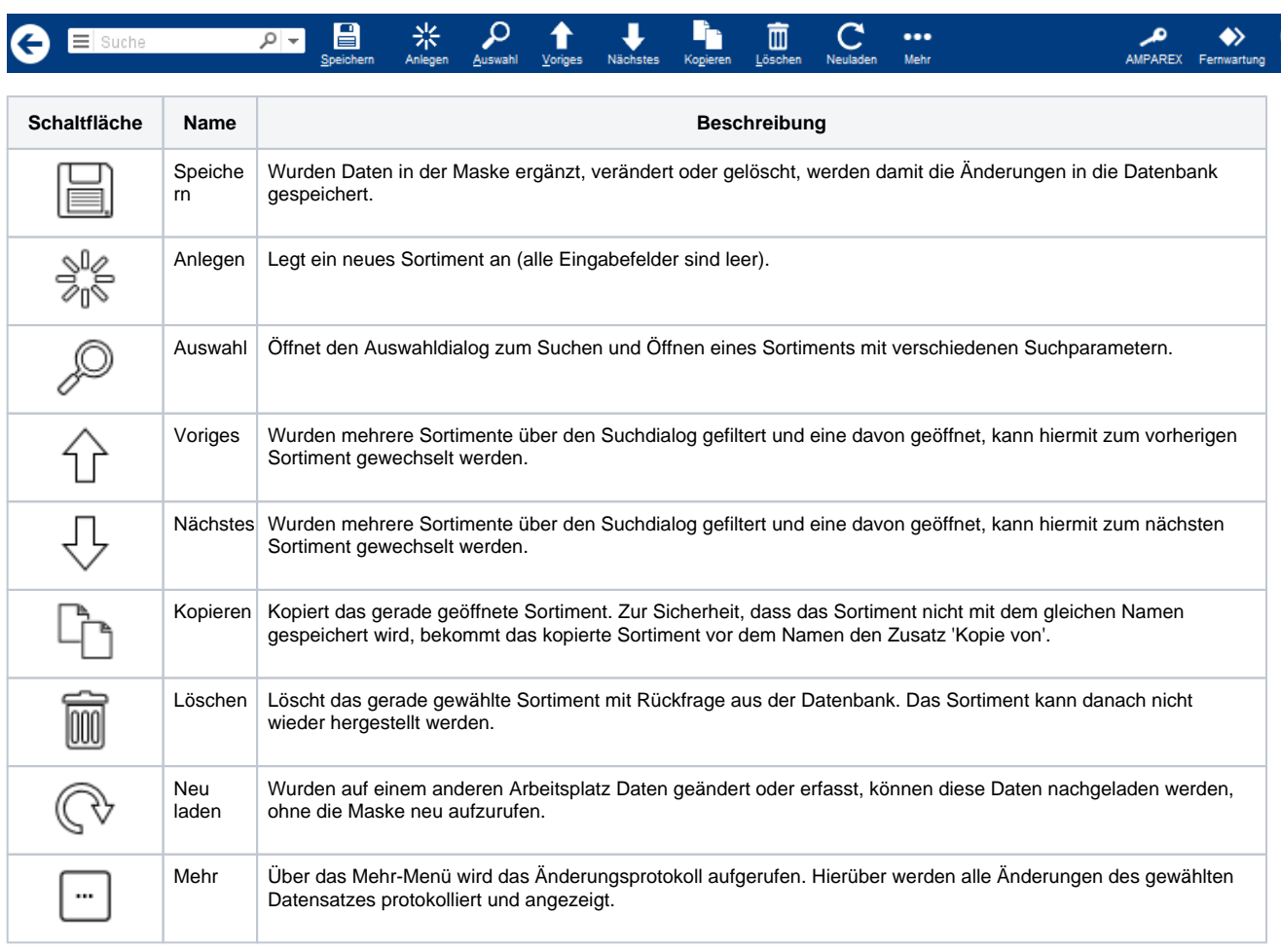

#### Weitere Reiter ...

- [Filialzuordnung Sortiment | Stammdaten](https://manual.amparex.com/display/HAN/Filialzuordnung+Sortiment+%7C+Stammdaten) <br>
[Artikelzuordnung Sortiment | Stammdaten](https://manual.amparex.com/display/HAN/Artikelzuordnung+Sortiment+%7C+Stammdaten)
	-

#### Maskenbeschreibung

# **Fassungen direkt | Stammdaten**

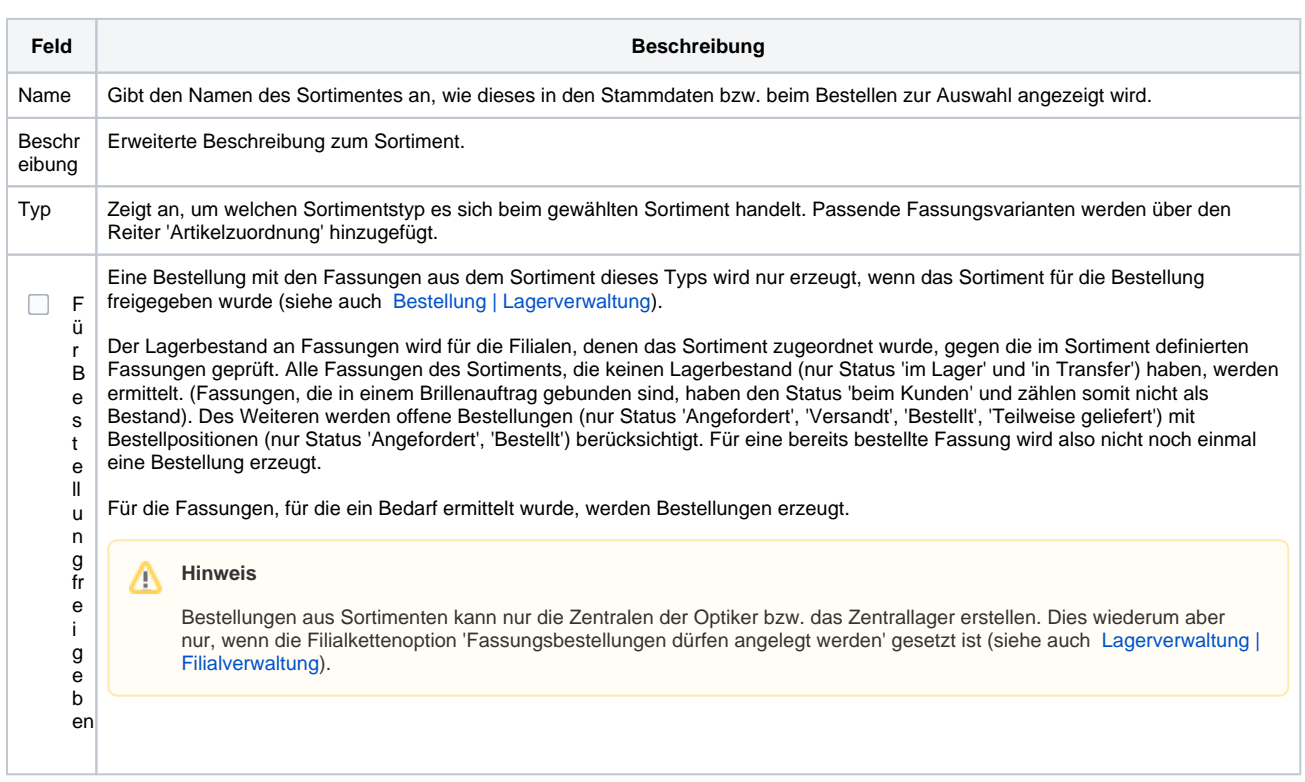

## Siehe auch ...

- [Sortimente Grundlagen & Voraussetzungen \(Optik\)](https://manual.amparex.com/display/HAN/Sortimente+-+Grundlagen+und+Voraussetzungen+%7C+Arbeitsablauf%2C+Optik)
- [Lagerverwaltung | Filialverwaltung](https://manual.amparex.com/display/HAN/Lagerverwaltung+%7C+Filialverwaltung)
- [Bestellung | Lagerverwaltung](https://manual.amparex.com/display/HAN/Bestellung+%7C+Lagerverwaltung)